# **Introducing CUDA 5 GPU Library Object Linking**

## **CUDA 4: Whole-Program Compilation & Linking**

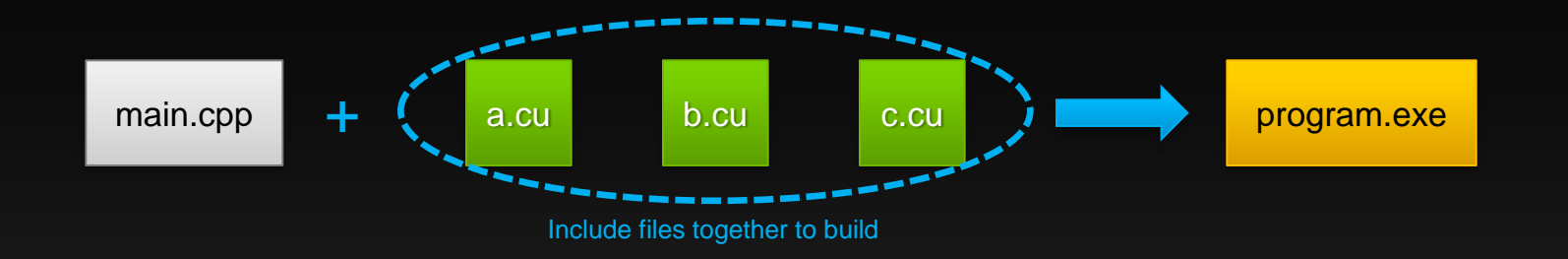

**CUDA 4 required single source file for a single kernel No linking external device code**

### **CUDA 5: Separate Compilation & Linking**

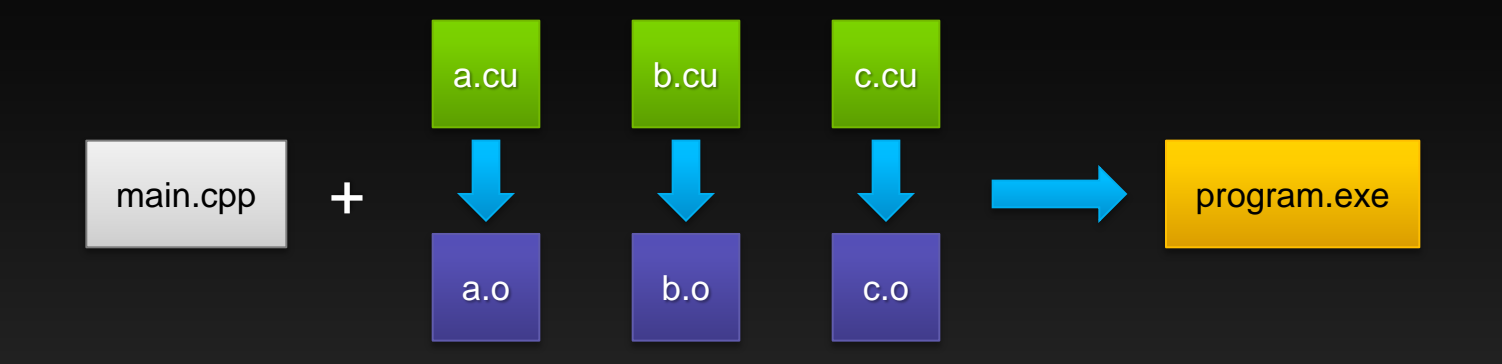

**CUDA 5 can link multiple object files into one program Separate compilation allows building independent object files**

### **CUDA 5: Separate Compilation & Linking**

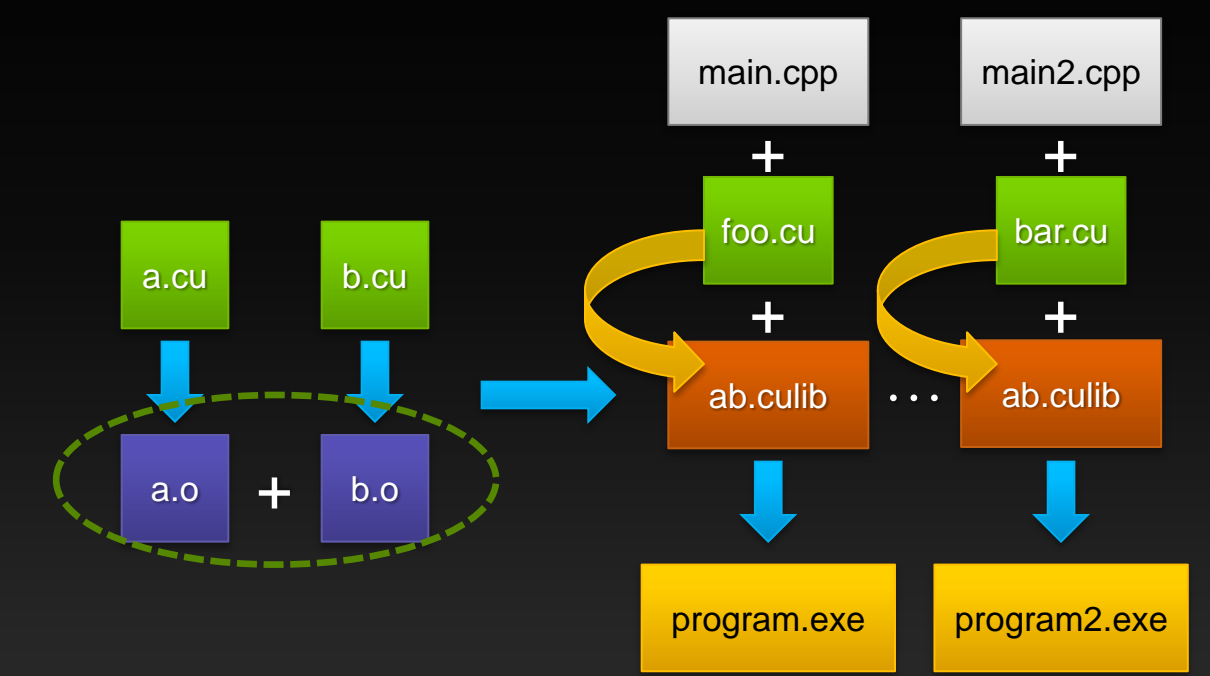

**Can also combine object files into static libraries** Link and externally call *device* code

**Facilitates code reuse, reduces compile time**

### **CUDA 5: Separate Compilation & Linking**

**Enables closed-source device libraries to call user-defined device callback functions**

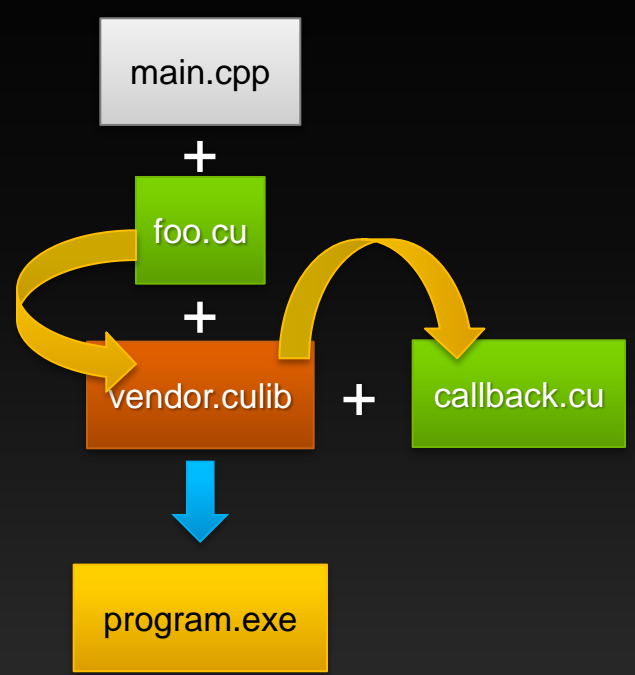